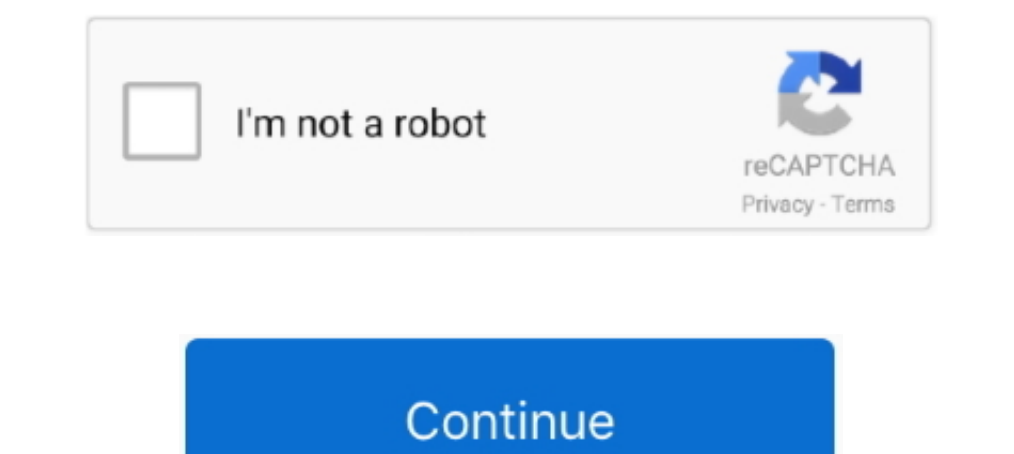

**Impactvehicleoutlines2012torrentdownload**